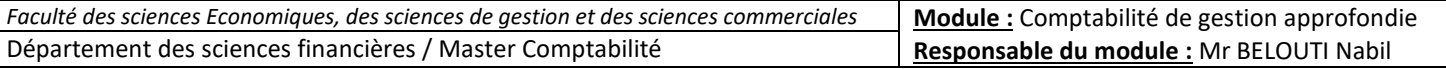

# Fiche N° 04 : La variabilité des charges

- **A l'issue de ces mises en situation vous devrez être capable :**
- 1) Maîtriser le comportement des charges sur le plan global et unitaire.
- 2) Déterminer l'équation des charges fixes, variable et totales, et se permettre des prévisions de charges.
- 3) De calculer un seuil de rentabilité à travers les deux méthodes algébrique et graphique.
- 4) D'utiliser le modèle du seuil de rentabilité pour tirer les indicateurs de risque (marge de sécurité, indice de sécurité et indice de prélèvement) et apprécier l'élasticité du résultat par rapport au chiffre d'affaires (le coefficient de volatilité).
- 5) D'apprécier le seuil de rentabilité dans les cas de changement de structure et de conditions d'exploitation.
- 6) D'apprécier le seuil de rentabilité dans le cas d'une activité saisonnière.
- 7) D'apprécier le seuil de rentabilité dans le cas d'une multi-production.

### **Mise en situation N°1 :**

Le coût complet de la production de 5000 produits comprend 150 000 MDA de charges variables et 45 000 MDA de charges fixes. L'entreprise envisage de produire 4 000 produits.

**Travail à faire :** Déterminer le coût complet global et le coût complet unitaire prévus.

#### **Mise en situation N°2 : Analyse de charges semi-variables par moindre carrés**

En vue de faire une analyse de charges semi-variables, une entreprise a enregistré mensuellement durant une année les dites charges et les activités correspondantes :

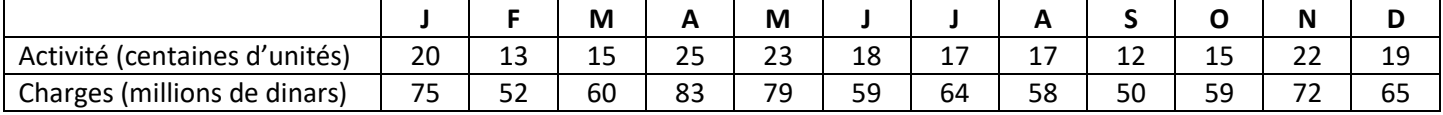

#### **Travail à faire :**

- 1) Représenter sur un graphique l'ensemble des points caractérisant les couples « activité-charges ». Quelle tendance peut-on observer ?
- 2) Etablir l'équation de la droite d'ajustement par la méthode des moindres carrés. Que peut-on dire des composantes de ces charges ?
- 3) Il est envisagé pour l'année suivante une activité conduisant à la production de 3 000 unités. Quel montant de charges de ce type peut-on prévoir ?

# **Mise en situation N°3 :**

**Calcul du seuil de rentabilité avec changement des conditions d'exploitation + activité saisonnière** Les données prévisionnelles annuelles d'une entreprise font ressortir :

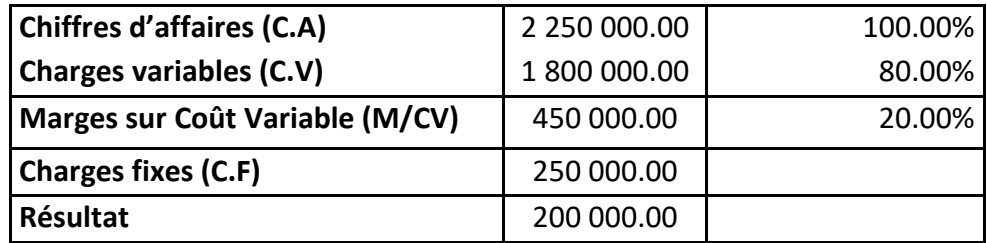

### *Prix de vente unitaire = 100 DA/u*

### *Travail à faire I :*

- 1) Calculer le seuil de rentabilité en valeur et en quantité.
- 2) Faire une représentation graphique selon trois méthodes différentes.
- 3) Calculer le point mort (la date du seuil) en supposant que le chiffre d'affaires se réalise d'une façon équitable durant l'année.

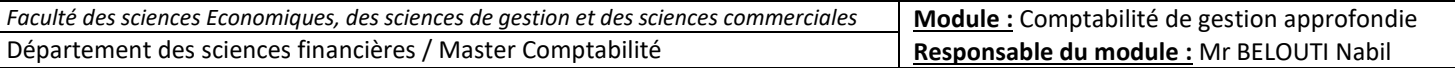

- 4) Calculer les indicateurs de risques et les apprécier.
- 5) L'entreprise veut augmenter son chiffre d'affaires annuel de 10 % et vous demande de fournir l'incidence de cette décision sur le résultat annuel.

L'entreprise est intéressée par l'amélioration du résultat qu'elle peut obtenir de ladite augmentation du CA (10%). Cette augmentation lui coutera 50 000 DA de charges fixes supplémentaires.

Par ailleurs, grâce à une intervention de l'équipe de la maintenance au niveau des machines de production, elle peut se permettre, également, une réduction des charges variables de 5%.

# *Travail à faire II :*

- 6) Calculer le nouveau seuil de rentabilité en valeur et en quantité (prix de vente unitaire inchangé).
- 7) Calculer le nouveau point mort et le comparer avec le précédent en utilisant les indicateurs de sécurité.
- 8) Calculer le coefficient de volatilité (le levier opérationnel) et le commenter.

En gardant les nouvelles conditions d'exploitation, l'entreprise veut connaitre son point mort réel en respectant le caractère saisonnier de son activité selon la répartition suivante

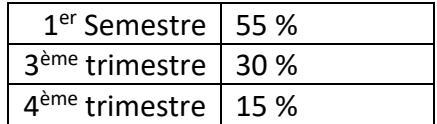

## *Travail à faire III :*

9) Calculer le point mort avec commentaire.